# **CAS CS 561 Research Project Presentation Range Deletes in LSM-Trees**

Presented by: Guanzhang Li, Kaize Shi, Shirene Cao Mentor: Subhadeep Sarkar

### Problem Statement & Objectives

Logical deletes (invalidations) harm the read performance of LSM-tree

- The actual elimination of deleted data is deferred
- CPU overhead for managing the range-delete map
- Read amplification (number of disk-reads per query)
- Cost of ensuring consistency

Our goals

- Understand how LSM-tree works in RocksDB
- Measure the impacts of range deletes in RocksDB on read performance
	- Read throughput
	- I/Os
	- Memory footprint
	- CPU cycles

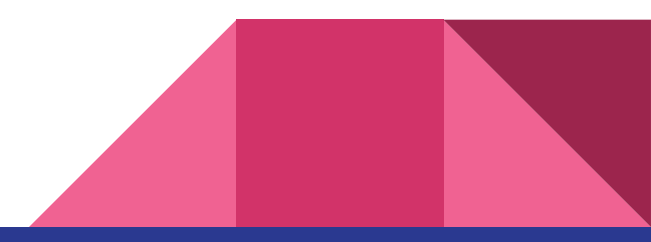

# Introducing RocksDB

Persistent Key-Value store developed at Facebook based on Google's LevelDB

Core Components

- memtable
- logfile (Write Ahead Log)
- sstfile (Sorted Strings Table)

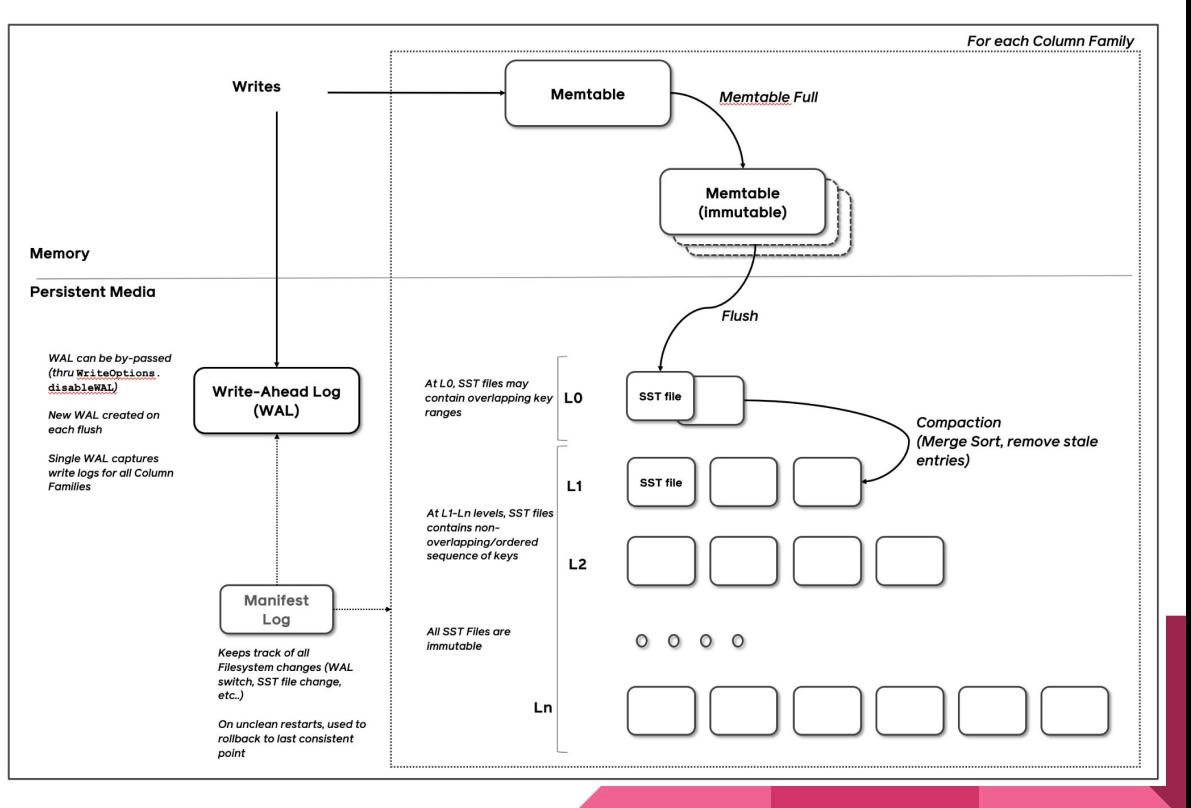

### LSM-Tree in RocksDB

- RocksDB uses leveled compaction by default, but can use a hybrid structure
	- Tiering (level 0): each level has multiple runs, sort-merge compaction triggered by threshold
	- Leveling (level 1 *N*): each level has at most only 1 run
- When a level is full, compaction will be triggered
- Mutable buffer  $\rightarrow$  immutable buffer  $\rightarrow$  immutable file
- Each chunk of data is an SST file

#### **Log Structured Merge Trees**

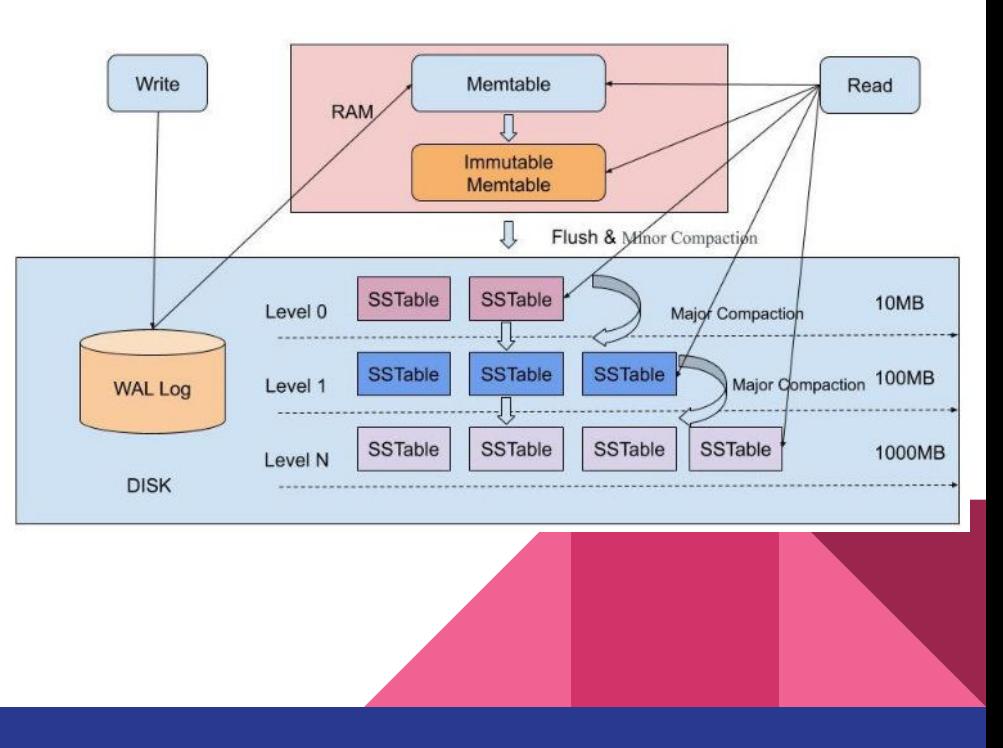

### LSM-Tree Range Delete in RocksDB

Tombstones first enter the mutable buffer with timestamps

- During new operations, mutable buffer is queried first and the range tombstones are checked
- timestamp -> (start range, end\_range)

#### Skyline facilitates lookups

- Merging all the range tombstones
- 2 dimensions: key range & timestamp range

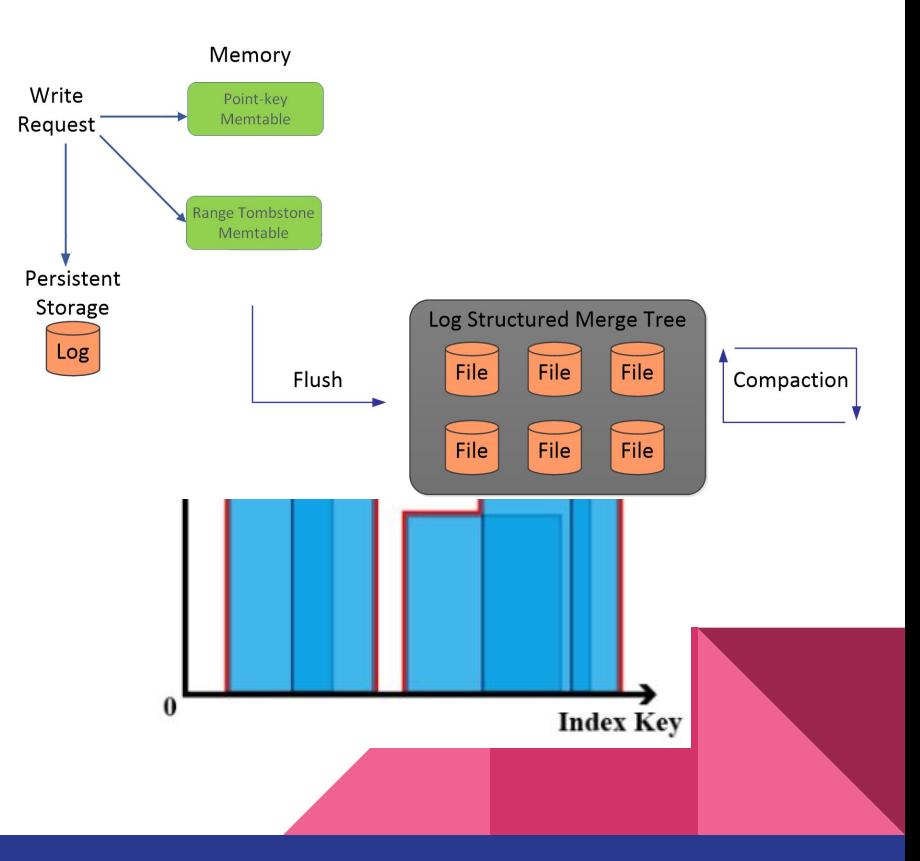

### Experiment Setup - RocksDB API

- Platform: Azure VM, Linux CentOS 7.9 Standard B2s (2 vCPUs, 4 GiB RAM)
- Range delete types: "many small-range" vs. "a few long-range"
	- 10 small-range deletes, each one invalidates 9,999 entries
	- 3 long range deletes, each one invalidates 249,999 entries
- Data:
	- $\circ$  1,000,000 key-value pairs
	- Key range: from "0000000" to "0999999"
	- Values: random 500-character strings
- Point queries: 100,000 random and non-repetitive lookups
- Range queries: 499,999 keys, from "0250000" to "0749999"

### Preliminary Results - RocksDB API

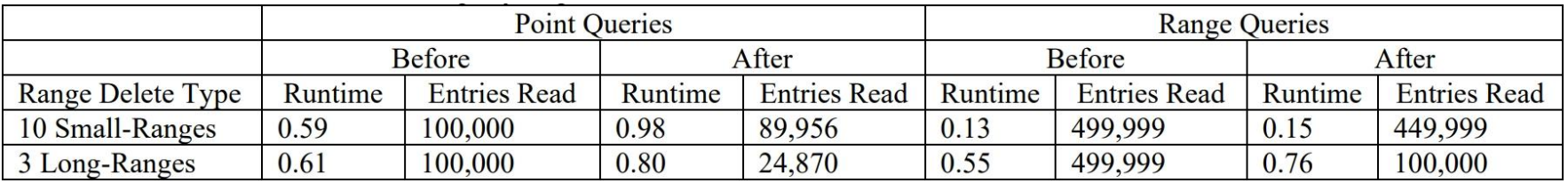

- Read throughput: number of entries read per second
- "Many small-range"
	- Point query read throughput drops 45.8%
	- Range query read throughput drops 22.0%
- "A few long-range"
	- Point query read throughput drops 81.0%
	- Range query read throughput drops 85.5%
- The performance drop is too high

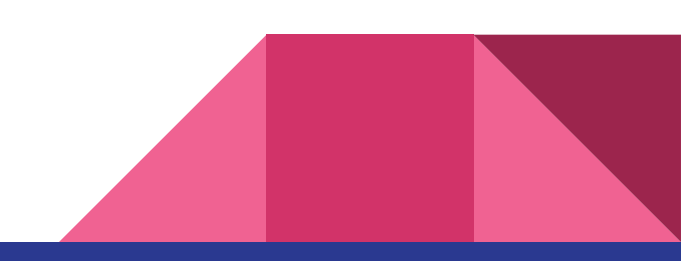

### Preliminary Results - RocksDB db\_bench Tools

#### Db\_bench is the main tool used for benchmarking RocksDB performance

#### **Set up:**

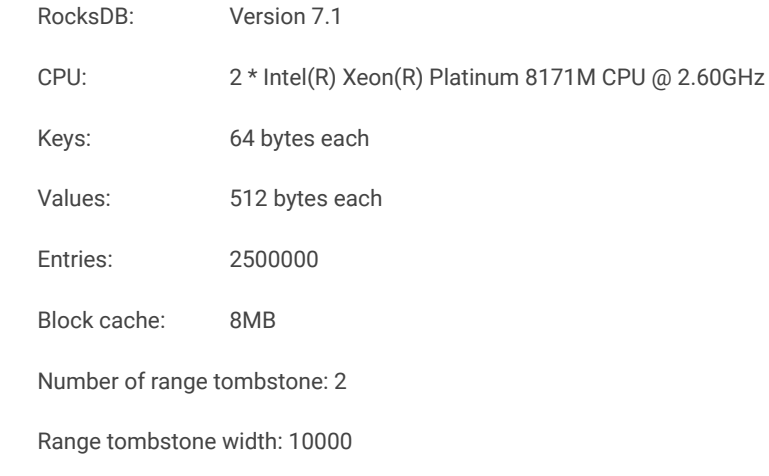

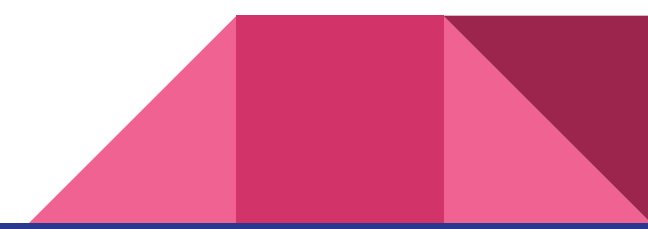

### Preliminary Results - RocksDB db\_bench Tools

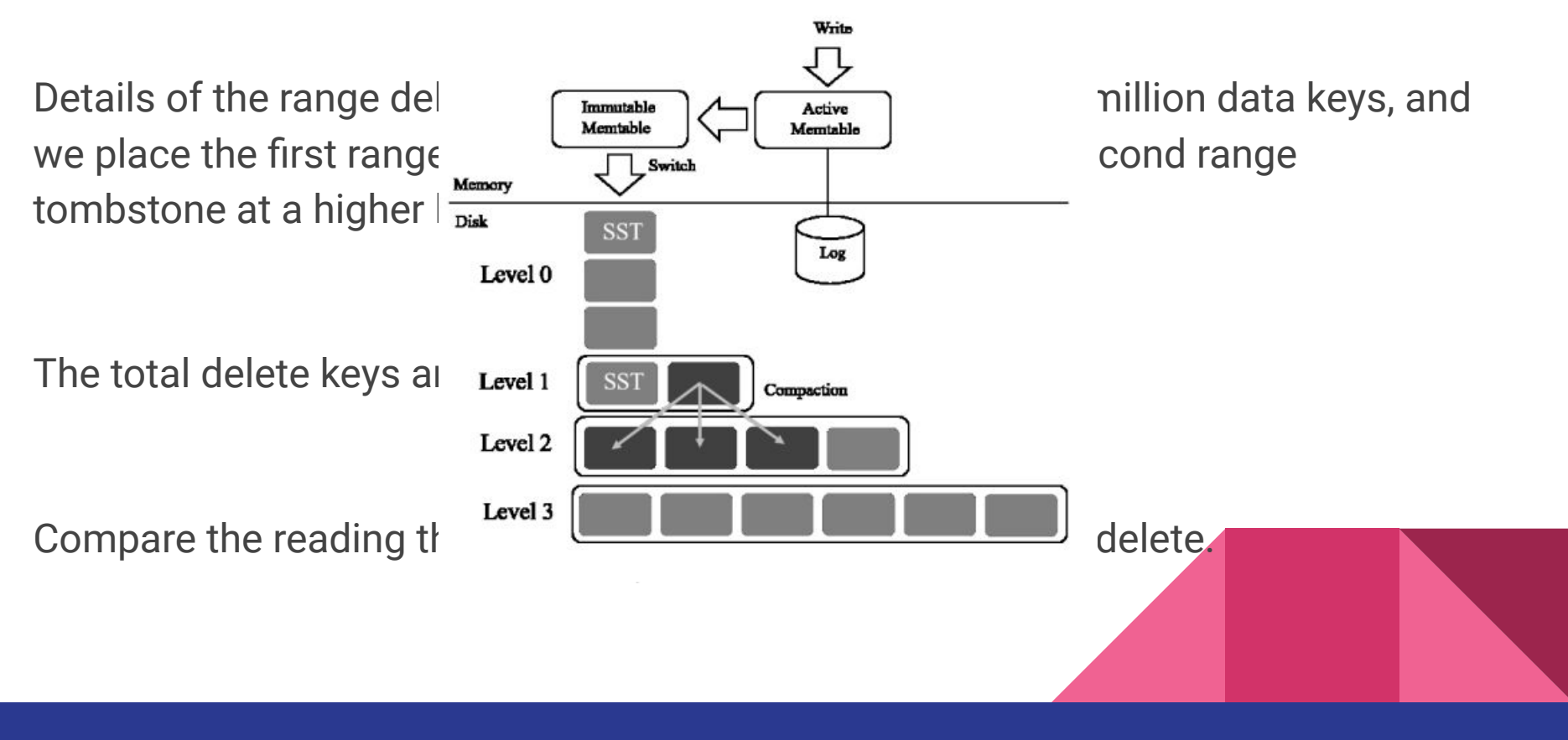

### Db\_bench – compaction stats

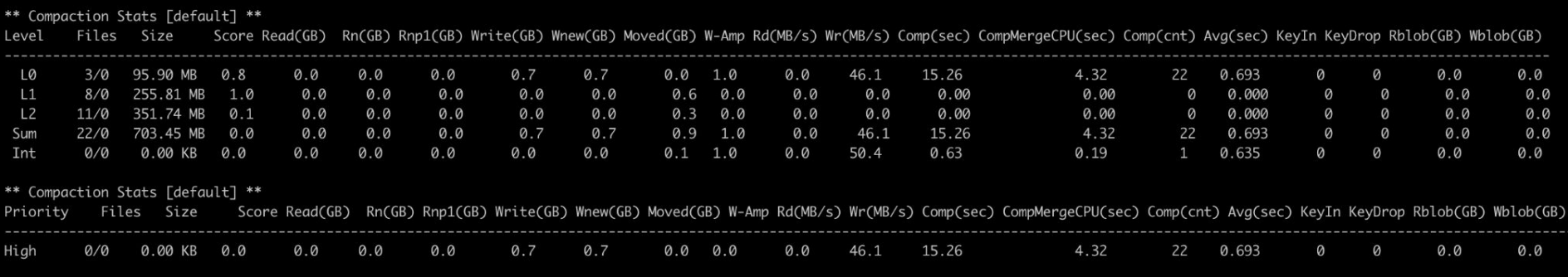

Score: for levels other than L0 the score is (current level size) / (max level size).

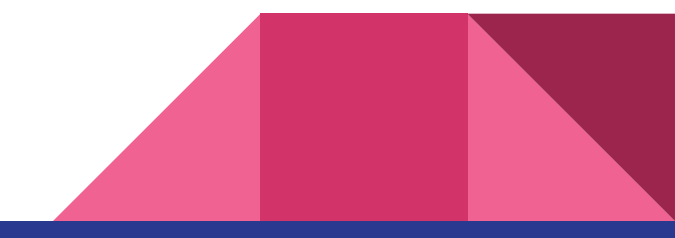

### Preliminary Results - db\_bench Test

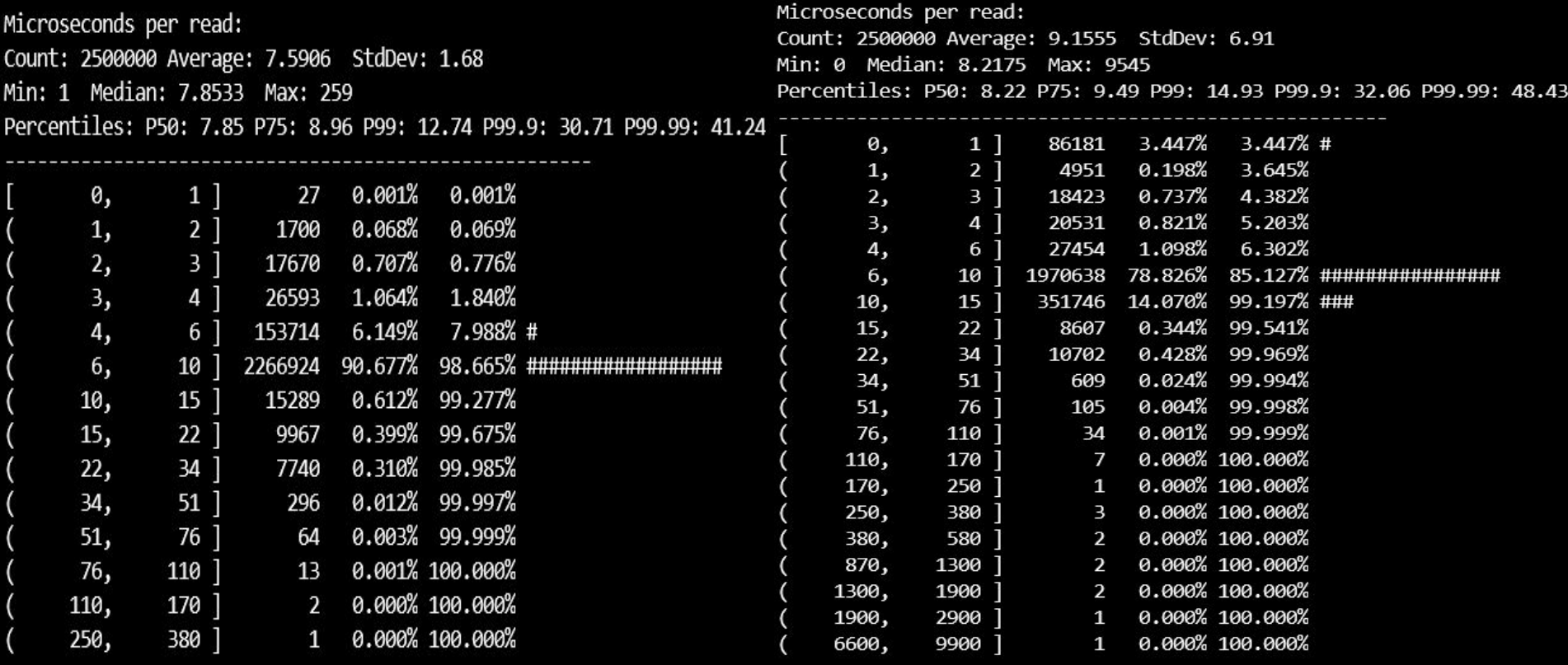

### Preliminary Results - db\_bench Point Query

Time taken for one operation(random reading / point query) 10 times average:

Before range delete: 7.6298 micro sec / operation (2500000 of 2500000 found)

After range delete: 8.9799 micro sec / operation (2299811 of 2500000 found)

Performance dropped by 17%.

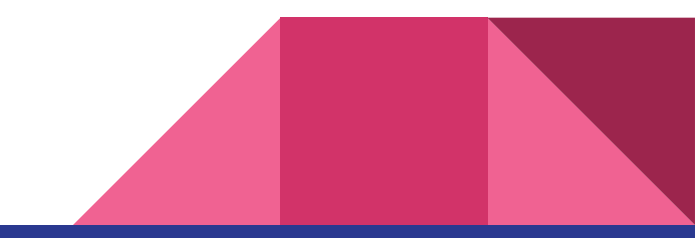

### Conclusion & Future

- Preliminary observations
	- Ranges deletes indeed have significant damage to read performance
	- "A few long-range" is worse than "many small-range"
- On-going
	- More rigorous controlled conditions & more experiments
	- Better workload generator
	- Debugging the RocksDB API experiment code
	- Finding metrics for I/O, memory footprint (sizes of tombstones)
	- Comparing the utilities of RocksDB API & db\_bench

# Lessons Learned & Challenges

### Lessons

- A better understanding on LSM-tree
- Always have a plan B in case of emergency
- Start EARLY

### ● Challenges

- Compiling and getting started
- Finding the correct metrics & functions
- Programming in C++
- Using db\_bench

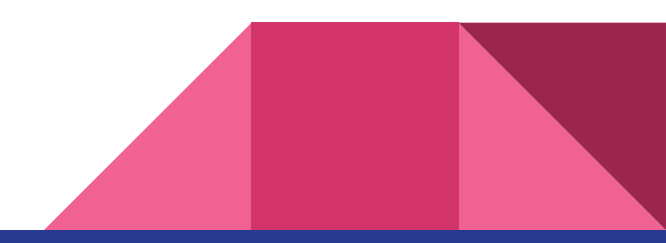